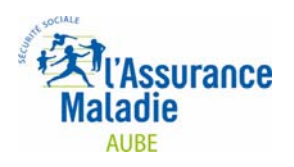

# **Votre Relevé Individuel d'Activité et de Prescriptions (RIAP) - Comment le lire -**

Ce relevé individuel retrace les éléments relatifs à votre activité et à vos prescriptions figurant sur les feuilles de soins ayant donné lieu à remboursement par les caisses des différents régimes d'assurance maladie depuis le début de l'année civile

Il intègre désormais les modifications apportées par la convention du 11 mai 2006, notamment la création d'un item « Taux URSSAF » pour faciliter vos déclarations de revenus et qui correspond au taux de dépassement (hors forfait CMUC) du praticien.

Quatre rubriques sont distinguées :

- ggi. **votre activité** : l'ensemble des actes que vous avez effectués
- y **vos prescriptions** : pharmacie, arrêts de travail
- y **vos patients** : quelques caractéristiques de votre clientèle
- y **remboursements** : quelques éléments sur les montants de vos honoraires et de vos prescriptions.

Elles vous permettent de connaître le volume de votre activité et sa répartition par patient. Elles vous apportent également des données régionales de référence.

## **Votre situation**

#### **En volume**

Les informations sont données selon les cas :

- **E** en nombre (ex : nombre de consultations)
- **E** en total de coefficients (ex : coefficients D, DC, SC...)
- **en euros** s'il s'agit de montants : selon les indicateurs, la donnée est exprimée en montants remboursés (part prise en charge par l'assurance maladie) ou en montants remboursables incluant les montants remboursés et les tickets modérateurs restant à la charge de l'assuré, mais excluant les dépassements (base de calcul du remboursement)
- **en pourcentage** (ex : % de patients exonérés du ticket modérateur)

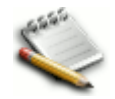

La rubrique « Total remboursé » recouvre les dépenses d'assurance maladie (montants remboursés des honoraires + montants remboursés des prescriptions + frais de déplacement).

Par patient (bénéficiaire individualisé, comptabilisé une seule fois quel que soit le nombre de prestations le concernant, pendant la période couverte par le RIAP)

Le **ratio** par patient représente le nombre d'actes par patient ou le montant des prescriptions par patient pour ceux ayant reçu au moins une prestation au cours de la période.

### **Le « taux URSSAF »**

Le « taux URSSAF » est égal à : \_\_\_\_\_\_(dépassements – montants remboursés forfaits CMU)

(montants remboursables actes + montants remboursés forfaits CMU)

Ce taux doit être reporté dans votre déclaration de revenus à l'URSSAF, dans la rubrique prévue à cet effet.

# **Référentiel région**

Les mêmes informations que celles décrites pour votre situation personnelle sont données pour l'ensemble des chirurgiens-dentistes libéraux de votre spécialité pour la région : il s'agit des professionnels de moins de 65 ans ayant exercé toute l'année.

### **Position par rapport au référentiel**

Pour certaines valeurs ou ratios, l'ensemble des praticiens est réparti en quatre groupes de taille identique (quartiles).

Pour ces valeurs ou ratios, votre activité personnelle est affectée de 1, 2, 3 ou 4\* (\* pour la valeur la plus faible, \*\*\*\* pour la plus forte), vous permettant de vous situer dans l'un de ces quartiles.

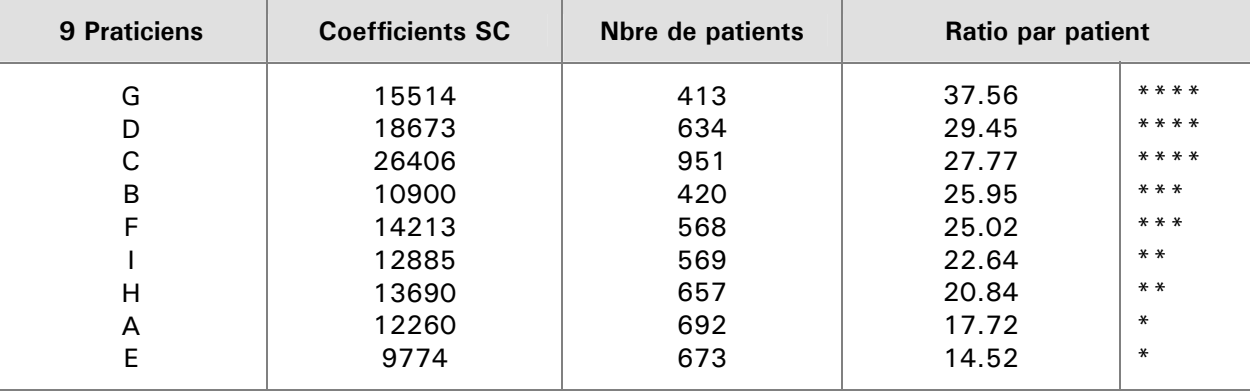

#### **Mode d'établissement des quartiles : exemple sur le ratio « Coefficients en SC par patient»**

6520601cnamts